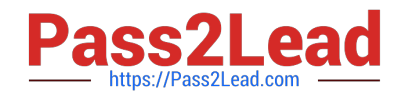

# **PEGAPCDS86V1Q&As**

Pega Certified Data Scientist (PCDS) 86V1

## **Pass Pegasystems PEGAPCDS86V1 Exam with 100% Guarantee**

Free Download Real Questions & Answers **PDF** and **VCE** file from:

**https://www.pass2lead.com/pegapcds86v1.html**

### 100% Passing Guarantee 100% Money Back Assurance

Following Questions and Answers are all new published by Pegasystems Official Exam Center

- **63 Instant Download After Purchase**
- 63 100% Money Back Guarantee
- 365 Days Free Update
- 800,000+ Satisfied Customers

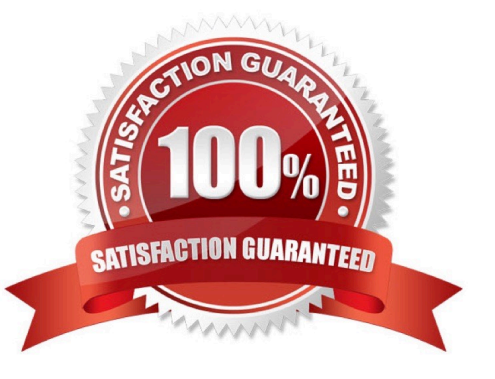

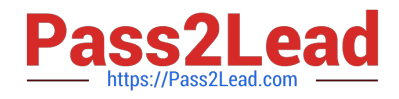

#### **QUESTION 1**

A company wants to capture the sentiment of relevant Twitter messages to allow its customer service representatives to concentrate only on the negative messages.

Sentiment refers to the general attitude of the author towards a subject and can be

- A. Defensive
- B. Absent
- C. Offensive
- D. Positive
- Correct Answer: D

#### **QUESTION 2**

Which property is automatically recomputed for each decision component?

- A. Propensity
- B. Priority
- C. Order
- D. Rank
- Correct Answer: A

#### **QUESTION 3**

As a Data Scientist you want to use a predictive model to detect potential churn for a telco company. Which three options do you have? (Choose Three)

- A. Import a third party PMML model
- B. Use a Google ML model
- C. Create a Text extraction model
- D. Create an adaptive self-learning model
- E. Use Pega machine learning to build a model

Correct Answer: BCE

#### **QUESTION 4**

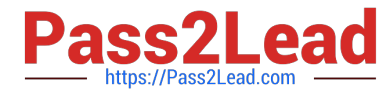

- To which property is the output of a PMML model automatically mapped?
- A. pxSegment
- B. pxResult
- C. pxPMMLOutputd
- D. pxOutcome
- Correct Answer: D

#### **QUESTION 5**

In a decision strategy, in order to select the proposition with the highest propensity, you use a

- A. Priorities component, and sort propensity from highest to lowest
- B. Priorities component, and sort propensity from lowest to highest
- C. Switch component, and sort propensity from lowest to highest
- D. Switch component, and sort propensity from highest to lowest

Correct Answer: A

[PEGAPCDS86V1 VCE](https://www.pass2lead.com/pegapcds86v1.html) **[Dumps](https://www.pass2lead.com/pegapcds86v1.html)** 

[PEGAPCDS86V1 Study](https://www.pass2lead.com/pegapcds86v1.html) **[Guide](https://www.pass2lead.com/pegapcds86v1.html)** 

[PEGAPCDS86V1](https://www.pass2lead.com/pegapcds86v1.html) **[Braindumps](https://www.pass2lead.com/pegapcds86v1.html)**